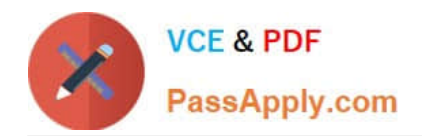

# **C\_TAW12\_731Q&As**

SAP Certfied Development Associate-ABAP with SAP NetWeaver 7.31

# **Pass SAP C\_TAW12\_731 Exam with 100% Guarantee**

Free Download Real Questions & Answers **PDF** and **VCE** file from:

**https://www.passapply.com/c\_taw12\_731.html**

100% Passing Guarantee 100% Money Back Assurance

Following Questions and Answers are all new published by SAP Official Exam Center

**C** Instant Download After Purchase

**83 100% Money Back Guarantee** 

- 365 Days Free Update
- 800,000+ Satisfied Customers  $603$

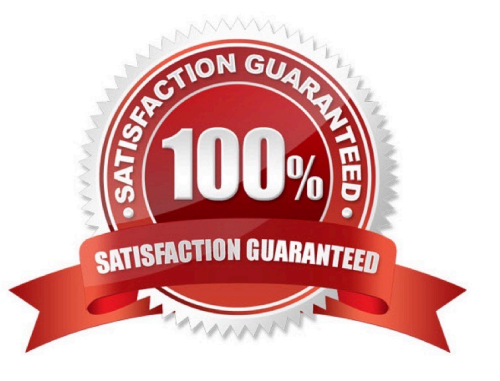

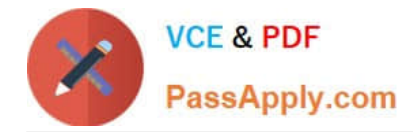

#### **QUESTION 1**

You created a transparent table and during activation got a warning message \\'Enhancement category for table missing".

What do you have to do to eliminate the warning message?

- A. Select any option other than Not Classified from the enhancement category.
- B. Change the Data Class and Size category in the technical settings.
- C. Provide the correct reference field for the Currency or Quantity field.
- D. Select the option Not Classified from the enhancement category.

Correct Answer: A

#### **QUESTION 2**

Which boundary conditions lead to improved access time to an internal table? (Choose three)

- A. Left justified part of key for sorted tables
- B. Fully qualified key for sorted tables
- C. Index access for hashed tables
- D. Left justified part of key for hashed tables
- E. Index access for standard tables

Correct Answer: ABE

#### **QUESTION 3**

Which of the following tasks does the BADI implementing class perform?

- A. Filtering
- B. Sequencing
- C. Inserting
- D. Deleting
- Correct Answer: A

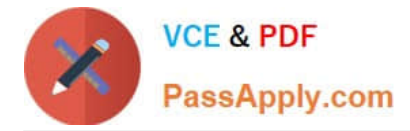

## **QUESTION 4**

Which desktops are part of the new ABAP debugger? (Choose three)

- A. Break./Watchpoints
- B. Objects
- C. Session
- D. Desktop 1
- E. List

Correct Answer: ABD

### **QUESTION 5**

Which of the following statements dynamically changes the data type of field z1?

- A. Assign z1 to casting
- B. Assign z1 to
- C. Move z1 to
- D. Unassign
- Correct Answer: A

[C\\_TAW12\\_731 Study Guide](https://www.passapply.com/c_taw12_731.html) [C\\_TAW12\\_731 Exam](https://www.passapply.com/c_taw12_731.html)

**[Questions](https://www.passapply.com/c_taw12_731.html)** 

[C\\_TAW12\\_731 Braindumps](https://www.passapply.com/c_taw12_731.html)